## Politechnika Krakowska im. Tadeusza Kościuszki

# Karta przedmiotu

obowiązuje studentów rozpoczynających studia w roku akademickim 2019/2020

Wydział Inżynierii Lądowej

Kierunek studiów: Budownictwo Profil: Ogólnoakademicki Profil: Ogólnoakademicki Profil: Ogólnoakademicki

Forma sudiów: stacjonarne 
Kod kierunku: BUD

Stopień studiów: II

Specjalności: Mosty i budowle podziemne

### 1 Informacje o przedmiocie

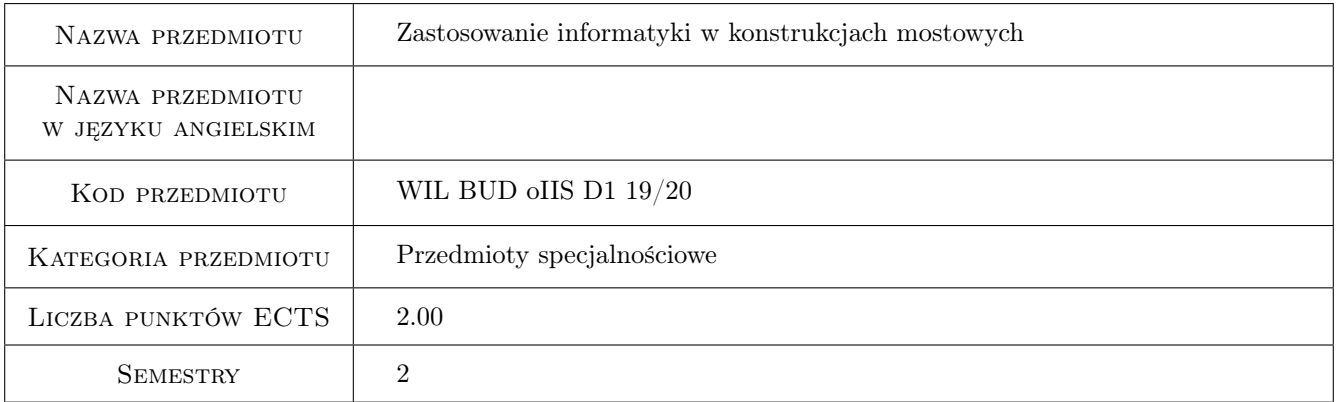

## 2 Rodzaj zajęć, liczba godzin w planie studiów

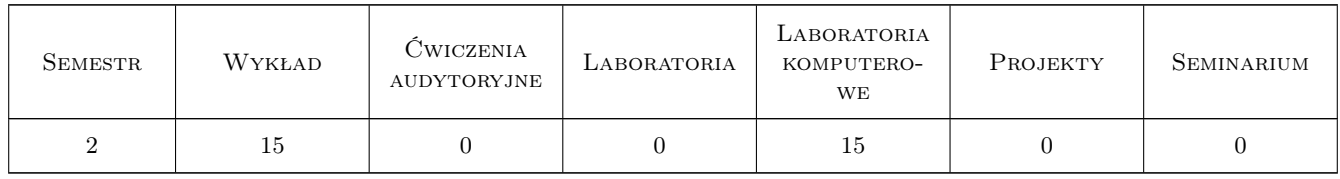

### 3 Cele przedmiotu

Cel 1 Znajomosc podstaw technologii Building Information Modeling

Cel 2 Umiejetność wykonania modelu architektonicznego BIM budynku

Cel 3 Umiejetność wykonania modelu konstrukcyjnego BIM budynku

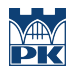

Cel 4 Umiejetność wykonania modelu konstrukcyjnego mostu wraz z otoczeniem

Cel 5 Umiejetnosc tworzenia prostych rodzin obiektów w programie Revit

## 4 Wymagania wstępne w zakresie wiedzy, umiejętności i innych **KOMPETENCJI**

1 Podstawy Informatyki

### 5 Efekty kształcenia

EK1 Wiedza Znajomosc podstaw technologii BIM

EK2 Umiejętności Umiejetność tworzenia modeli BIM budynków i mostów

EK3 Umiejętności Umiejetność edycji istniejacych i tworzenia nowych rodzin obiektów

EK4 Umiejętności Umiejetność wizualizacji w programie Revit

## 6 Treści programowe

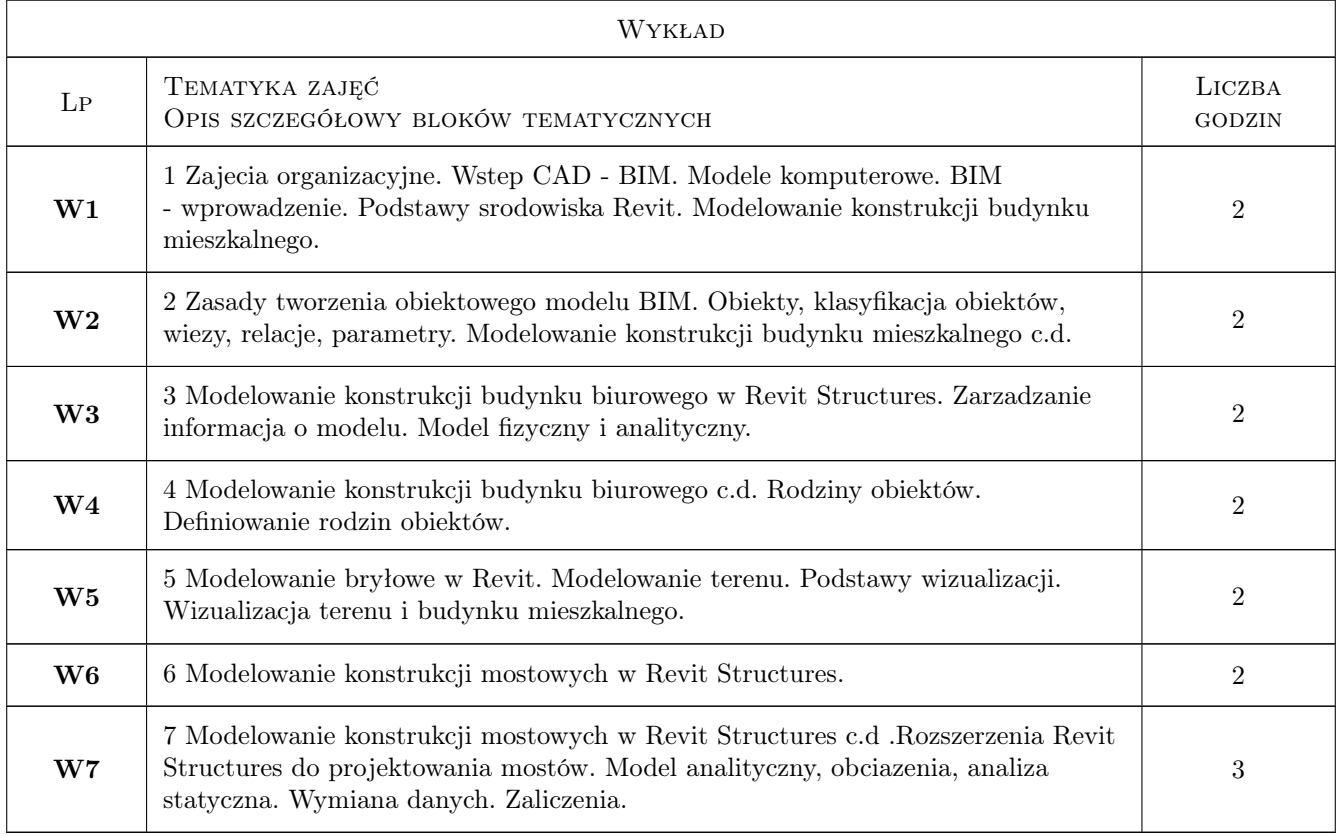

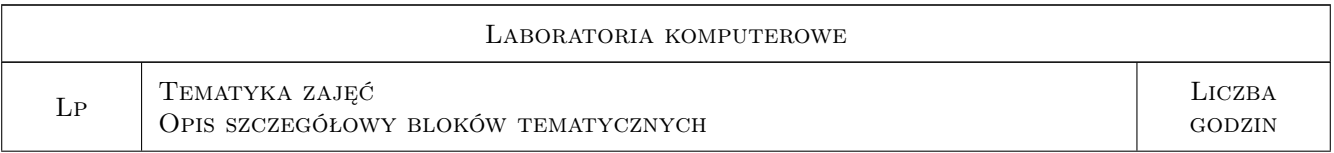

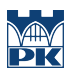

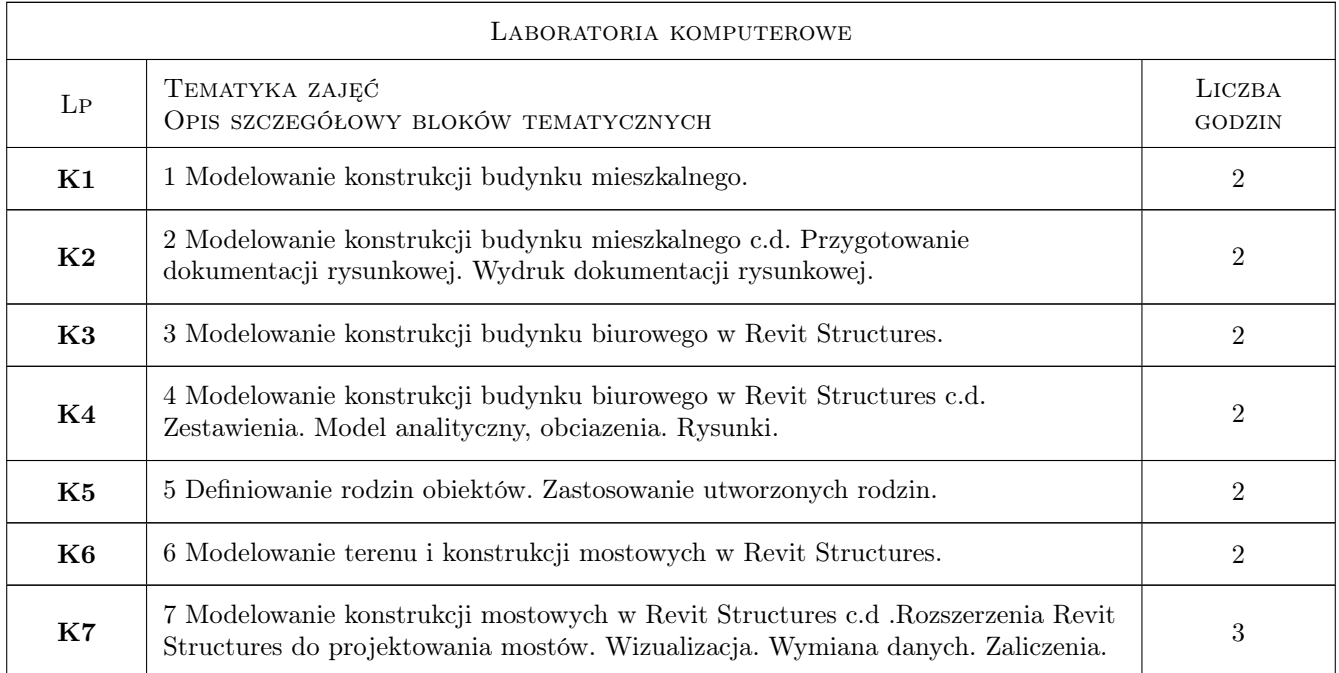

## 7 Narzędzia dydaktyczne

- $\bf N1$  Wykłady
- N2 Ćwiczenia laboratoryjne
- N3 Konsultacje

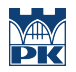

## 8 Obciążenie pracą studenta

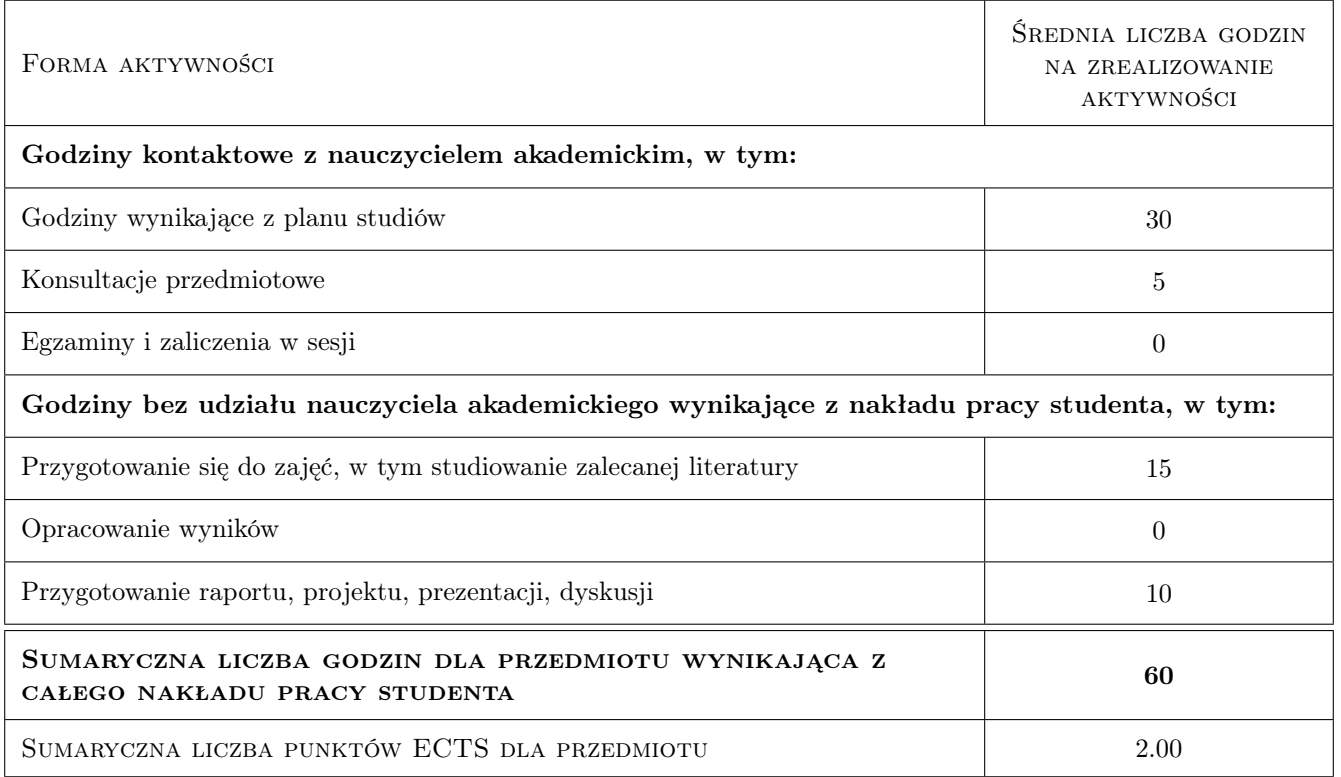

## 9 Sposoby oceny

#### Ocena formująca

F1 Test

F2 Ćwiczenie praktyczne

#### Ocena podsumowująca

P1 Średnia ważona ocen formujących

#### Kryteria oceny

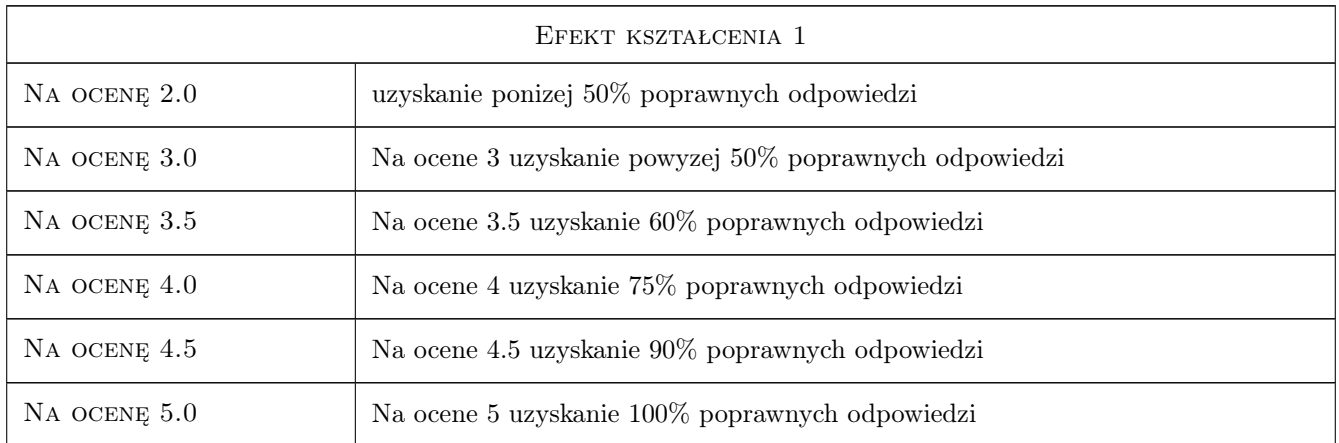

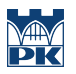

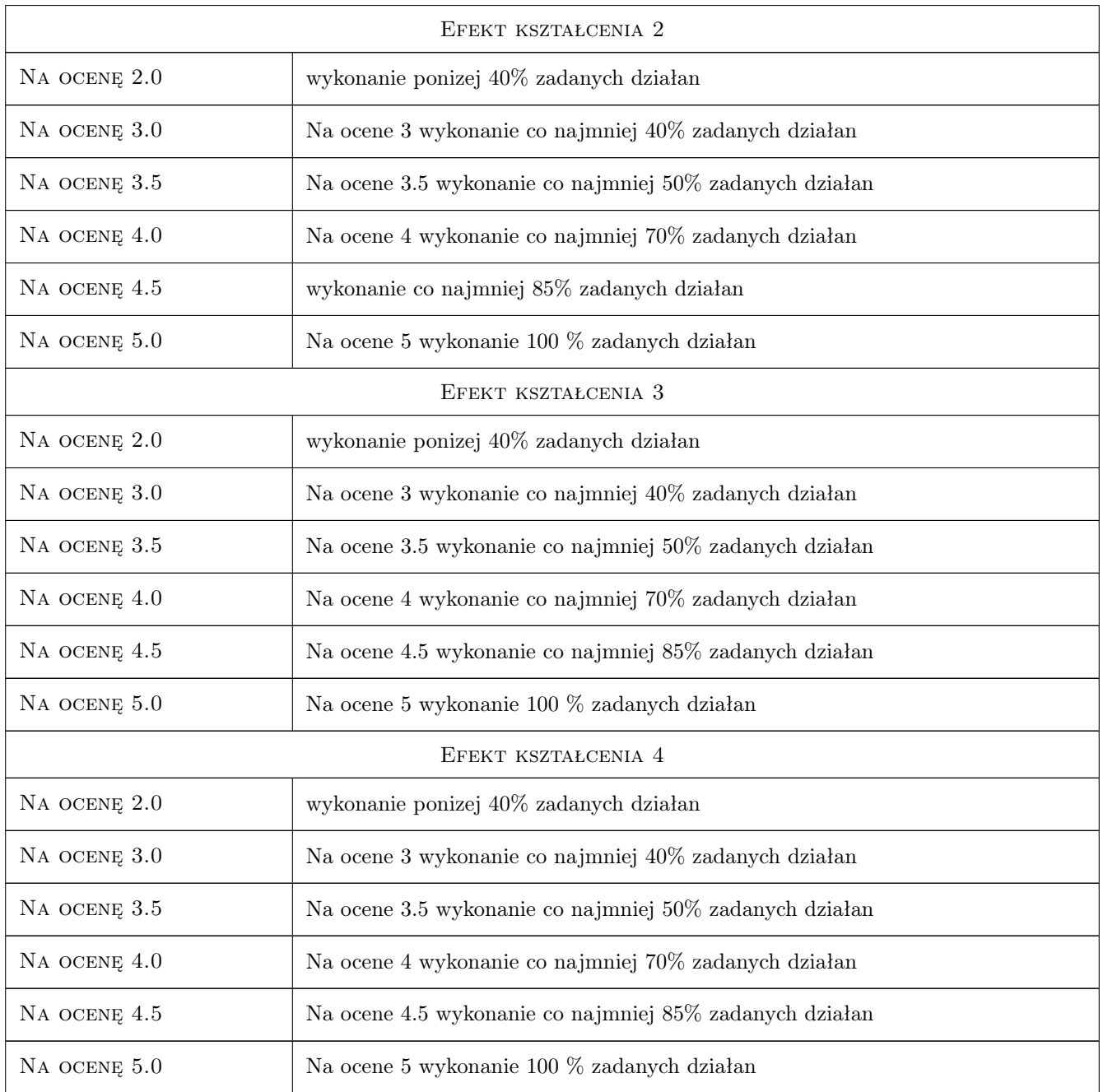

## 10 Macierz realizacji przedmiotu

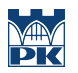

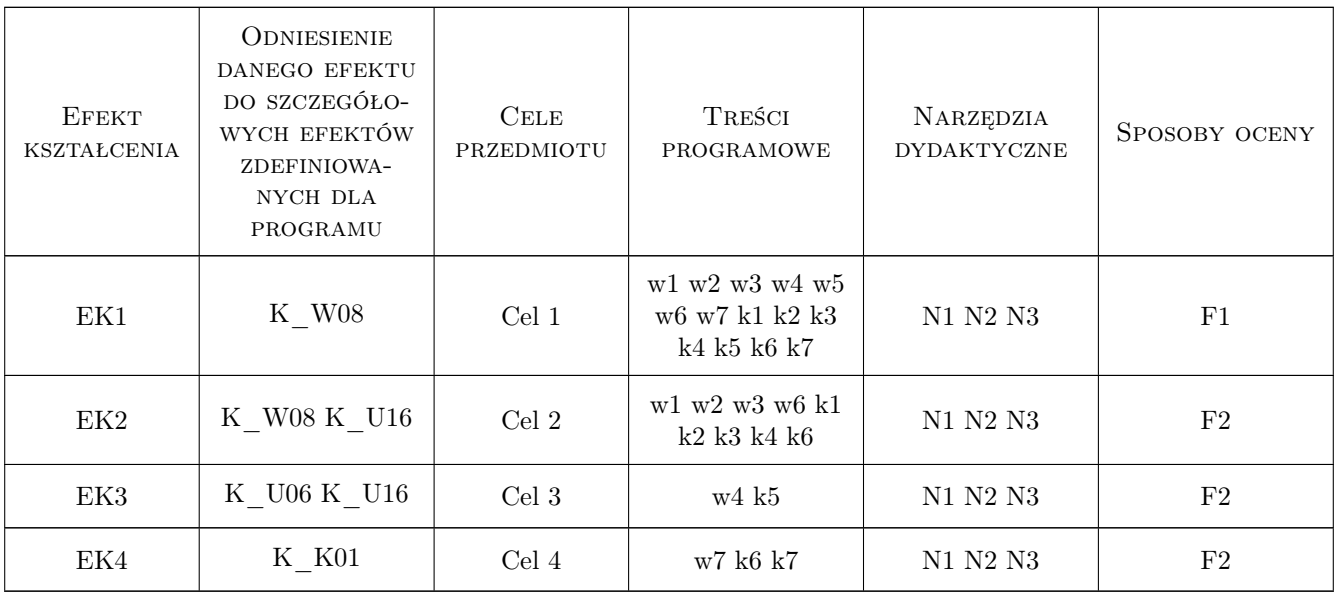

## 11 Wykaz literatury

#### Literatura podstawowa

- [1 ] Autodesk Revit Tutorial i User Guide, Autodesk, 2011, Autodesk
- [2  $\vert$  Ch. Estman, P. Teicholz, R. Sacks, K. Liston BIM Handbook, , 0,

#### Literatura uzupełniająca

[1 ] Autodesk — http://wikihelp.autodesk.com, Autodesk, 2011, Autodesk

#### 12 Informacje o nauczycielach akademickich

#### Osoba odpowiedzialna za kartę

dr hab. inż. prof. PK Marek Słoński (kontakt: m.slonski@l5.pk.edu.pl)

#### Osoby prowadzące przedmiot

3 dr hab. inż. Marek Słoński (kontakt: mslonski@L5.pk.edu.pl)

## 13 Zatwierdzenie karty przedmiotu do realizacji

(miejscowość, data) (odpowiedzialny za przedmiot) (dziekan)

. . . . . . . . . . . . . . . . . . . . . . . . . . . . . . . . . . . . . . . . . . . . . . . .

PRZYJMUJĘ DO REALIZACJI (data i podpisy osób prowadzących przedmiot)